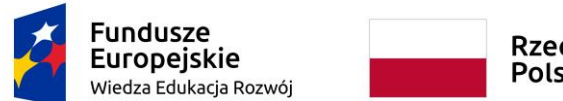

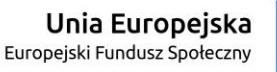

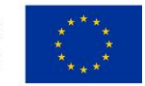

## **OFERTA (ARKUSZ KALKULACYJNY)**

W odpowiedzi na ogłoszenie o przetargu nieograniczonym pn.:

*Zakup i dostawa sprzętu informatycznego wraz z oprogramowaniem do klasopracowni informatycznej, językowej, matematycznej i przyrodniczej do Szkoły Podstawowej nr 5 w Szczecinku - szkoły wiodącej w projekcie "Modelowa Szkoła Ćwiczeń w Szczecinku" realizowanym w ramach Programu Operacyjnego Wiedza Edukacja Rozwój współfinansowanym ze środków Unii Europejskiej w ramach Europejskiego Funduszu Społecznego. Priorytet II. Efektywne polityki publiczne dla rynku pracy, gospodarki i edukacji. Działanie 2.10 Wysoka jakość systemu oświaty*

W imieniu wykonawcy<sup>1</sup> .............................................................................................................

……………………… przy ulicy……………………………………………… z siedzibą w

**e-mail: ............................................................................** oświadczam, co następuje:

**1.** Oferuję wykonanie zamówienia w zakresie objętym Specyfikacją Istotnych Warunków Zamówienia **za łączną kwotę brutto**:……………..zł

(słownie: ............................................................................................................................. )

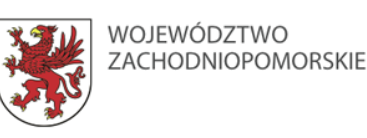

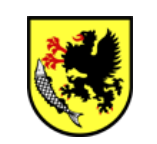

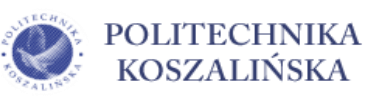

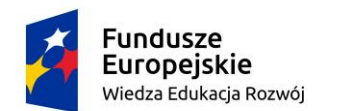

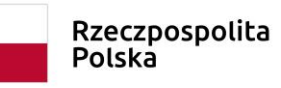

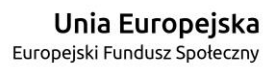

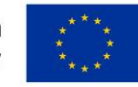

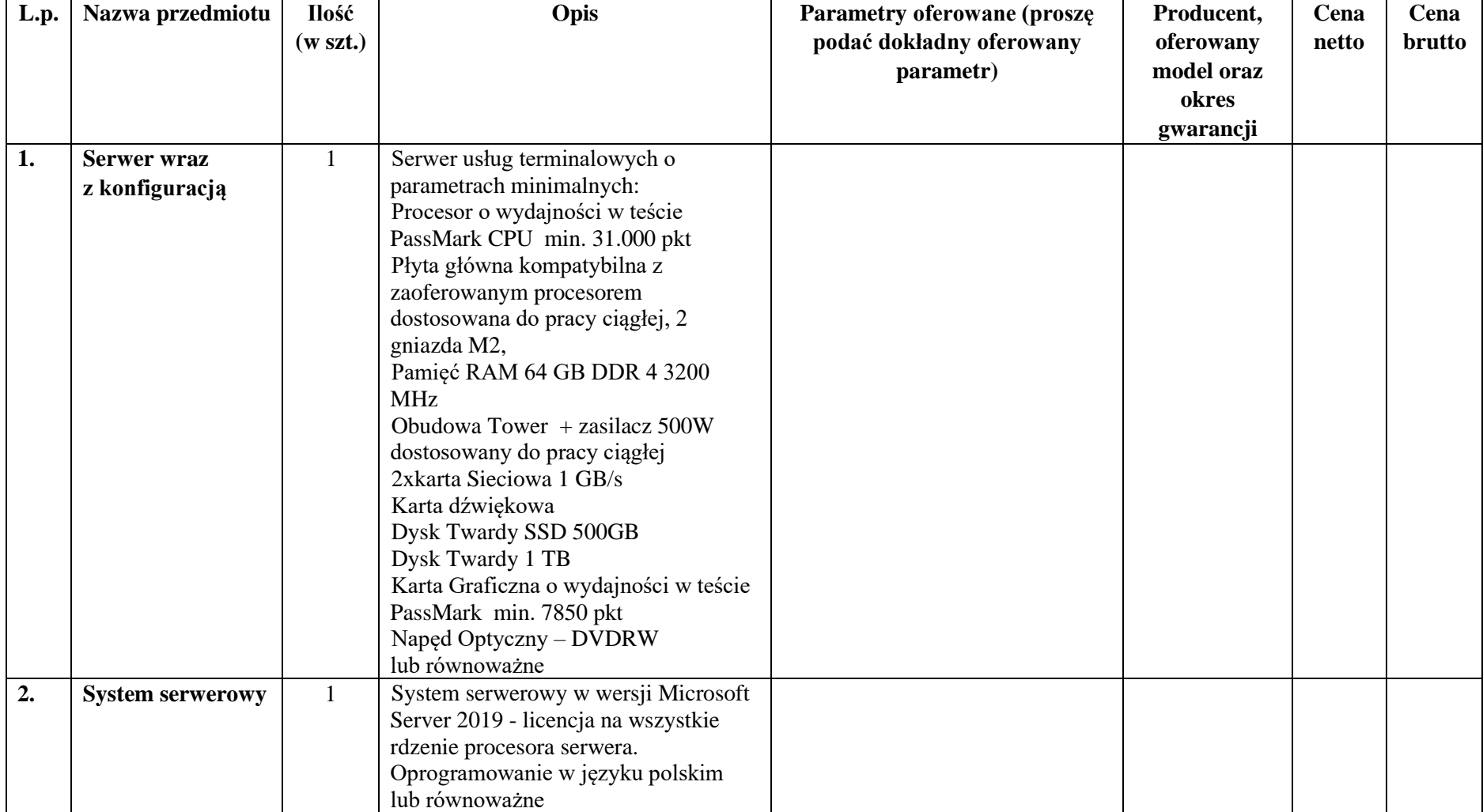

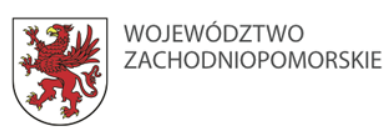

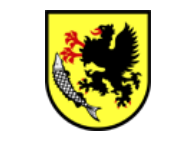

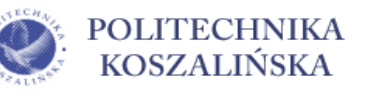

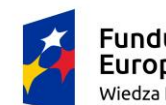

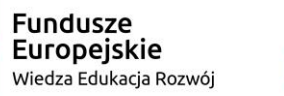

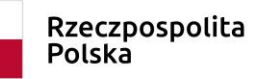

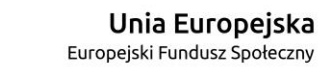

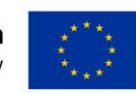

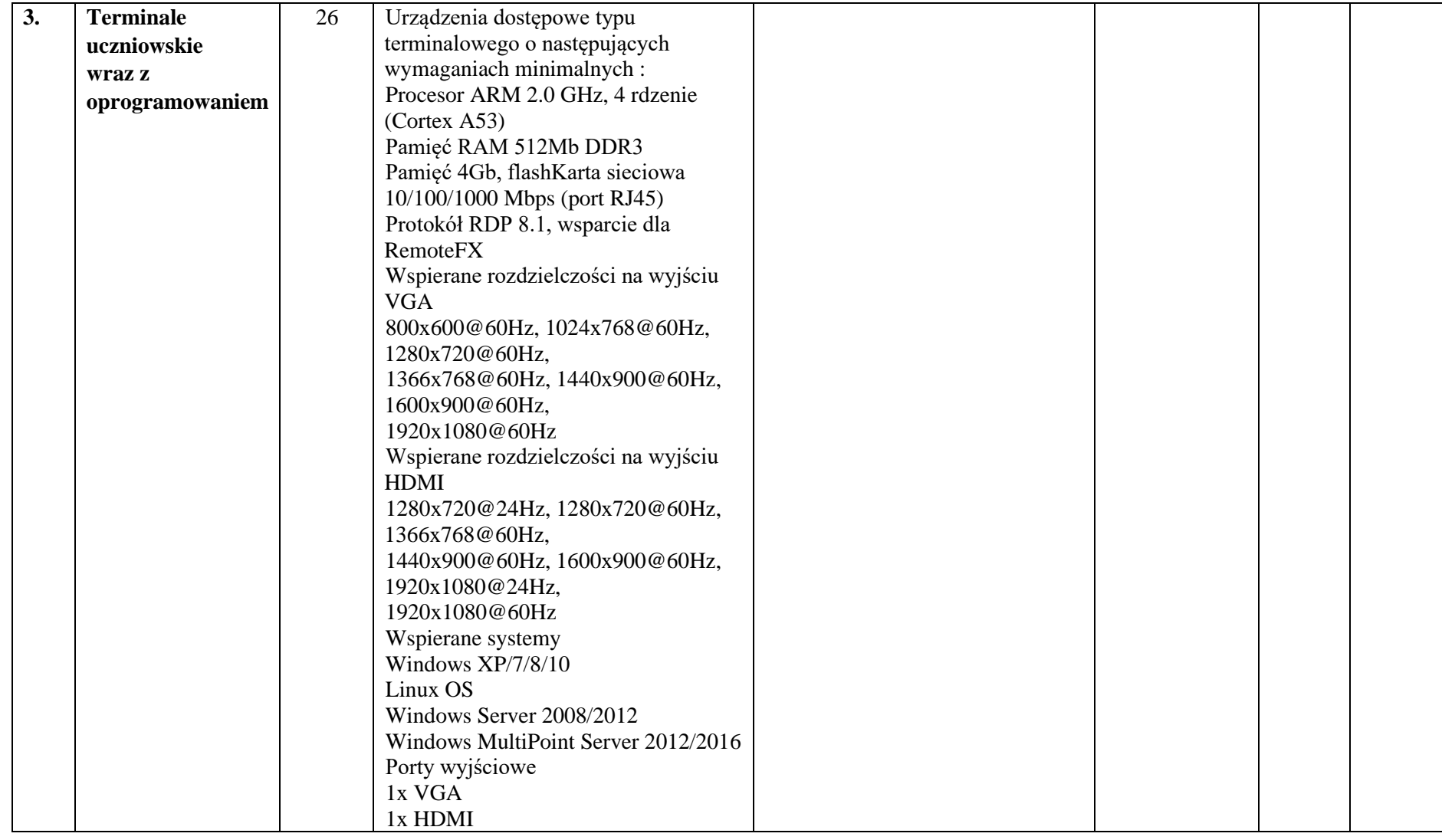

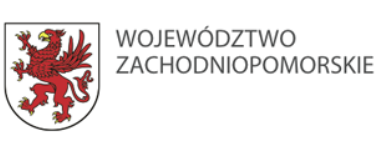

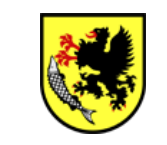

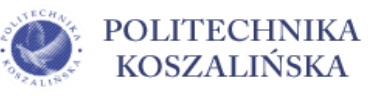

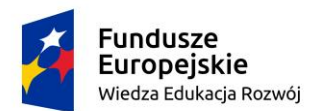

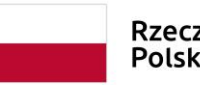

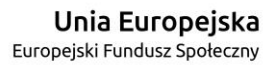

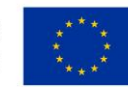

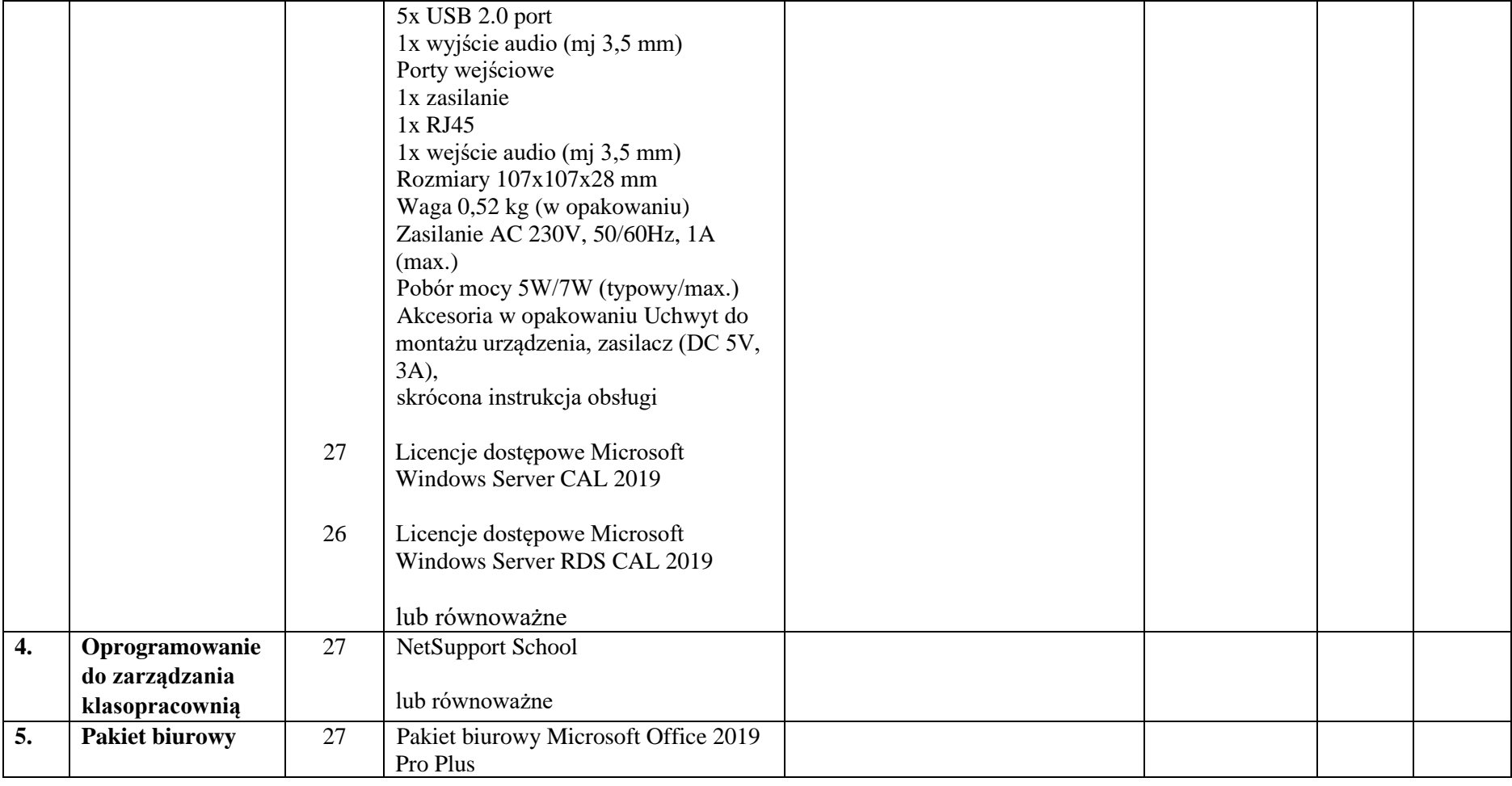

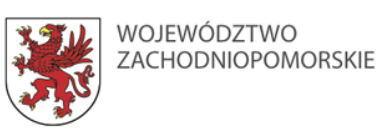

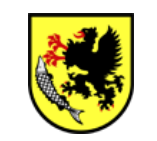

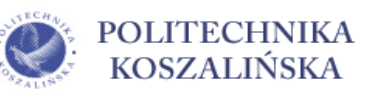

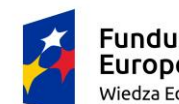

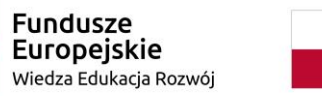

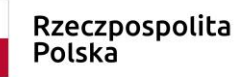

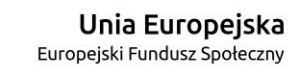

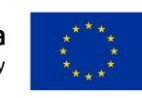

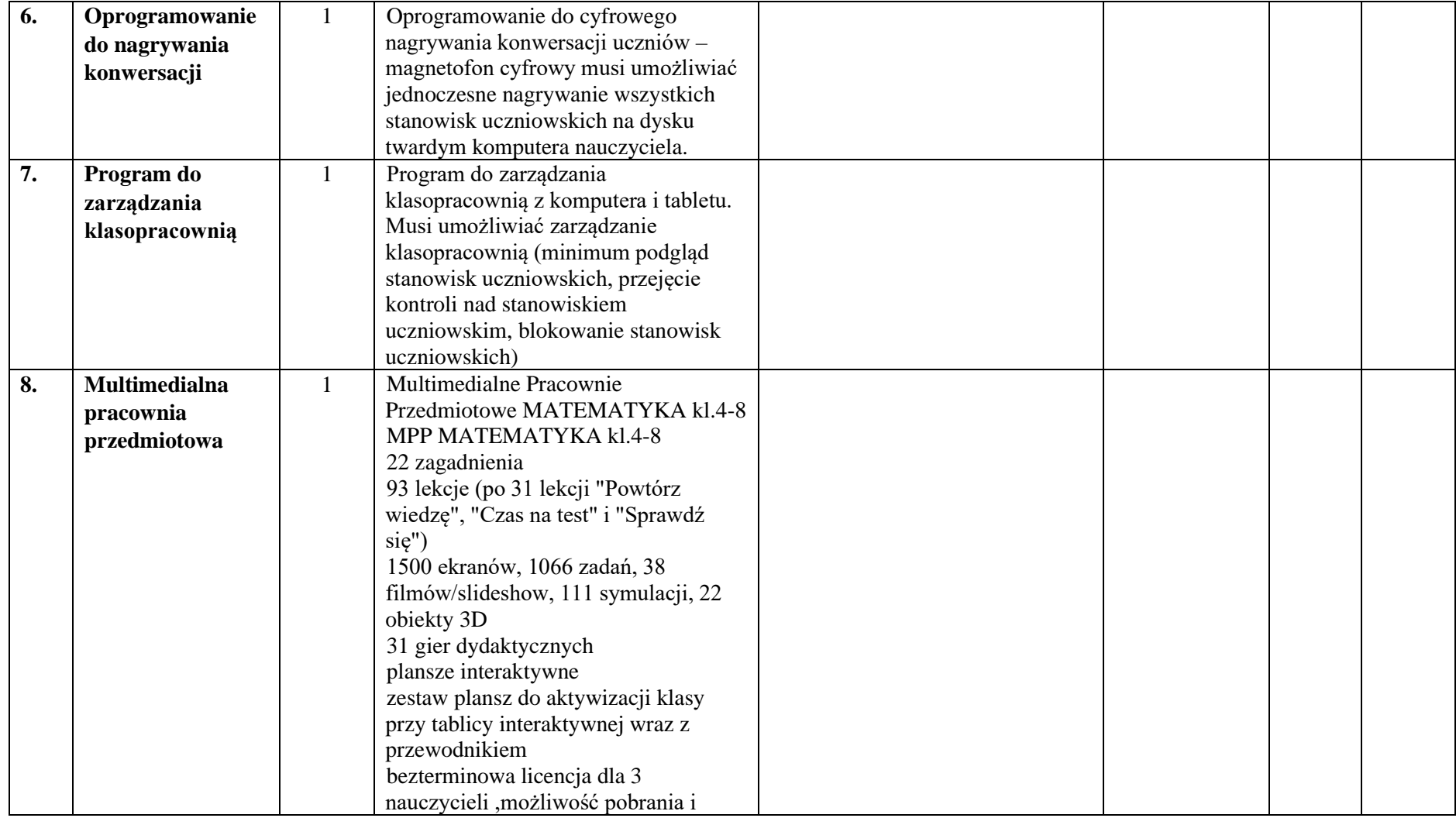

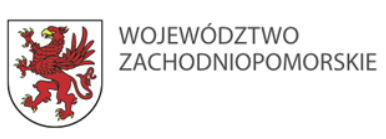

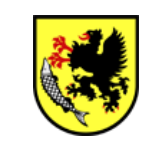

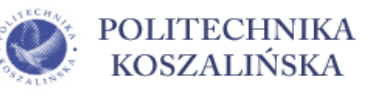

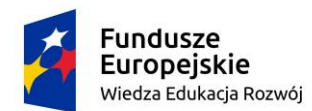

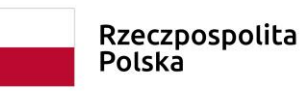

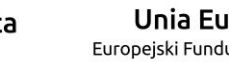

**Unia Europejska**<br>Europejski Fundusz Społeczny

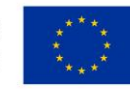

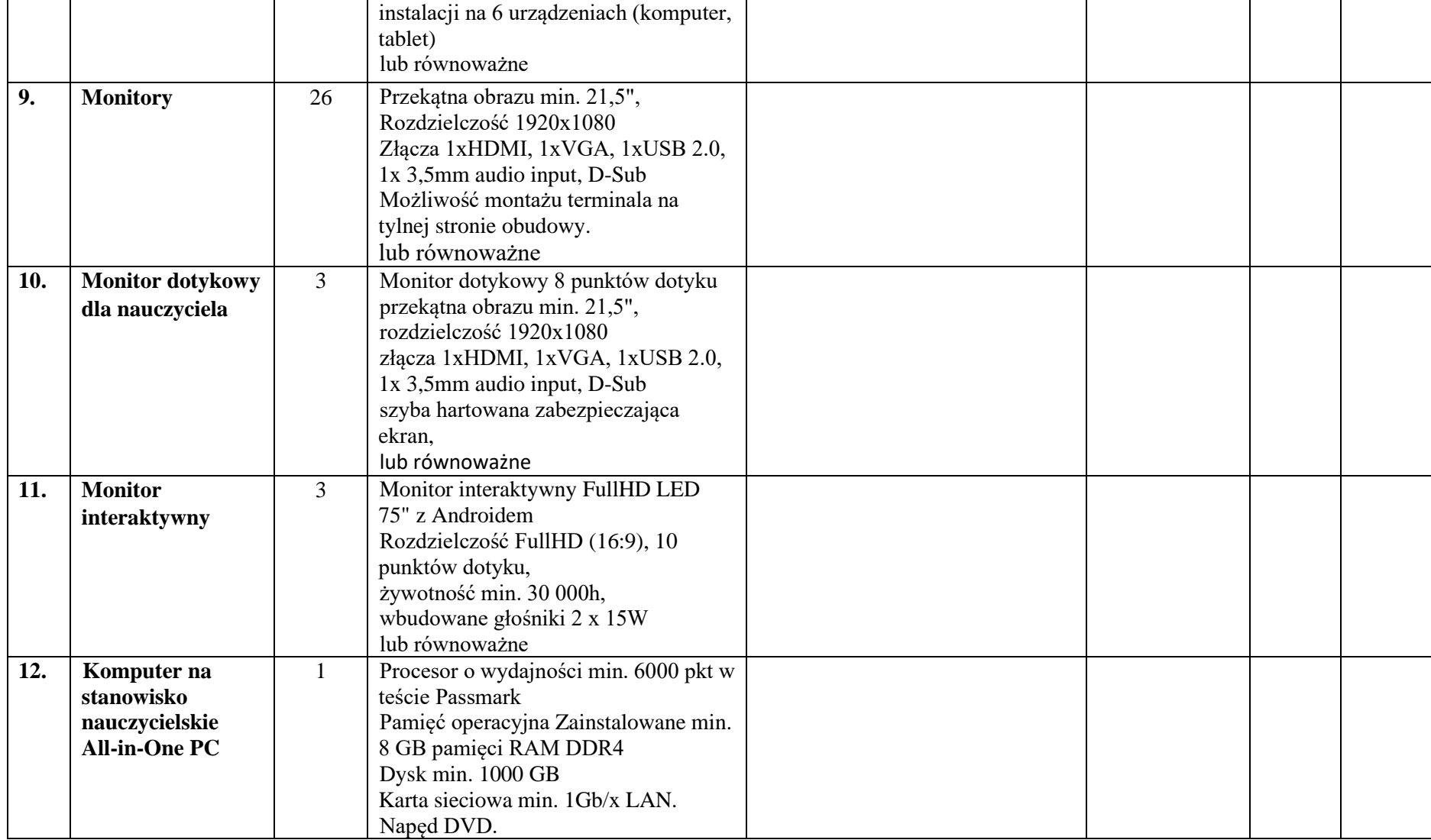

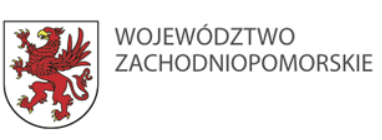

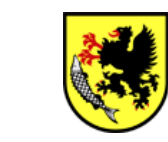

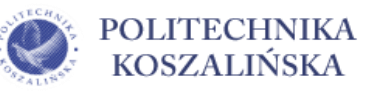

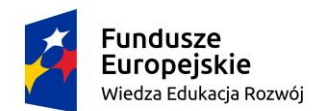

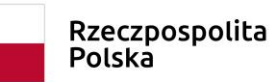

**Unia Europejska**<br>Europejski Fundusz Społeczny

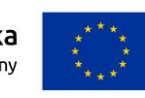

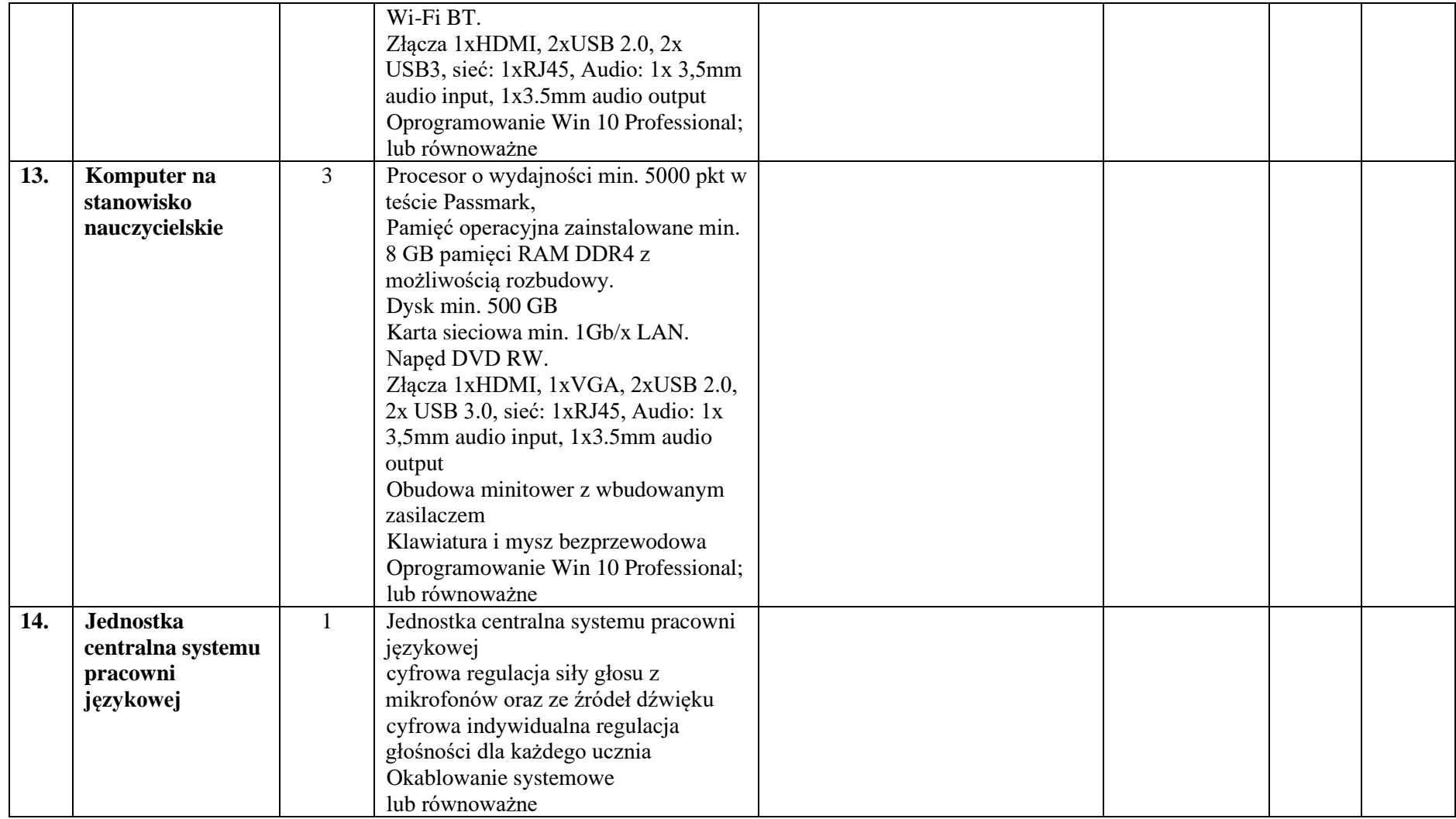

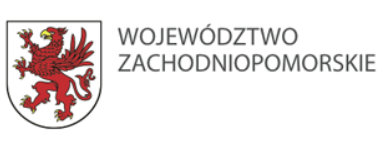

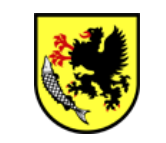

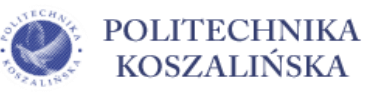

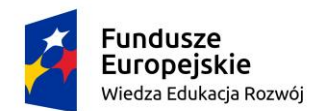

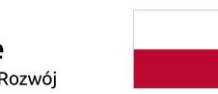

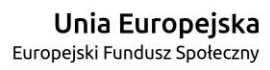

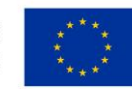

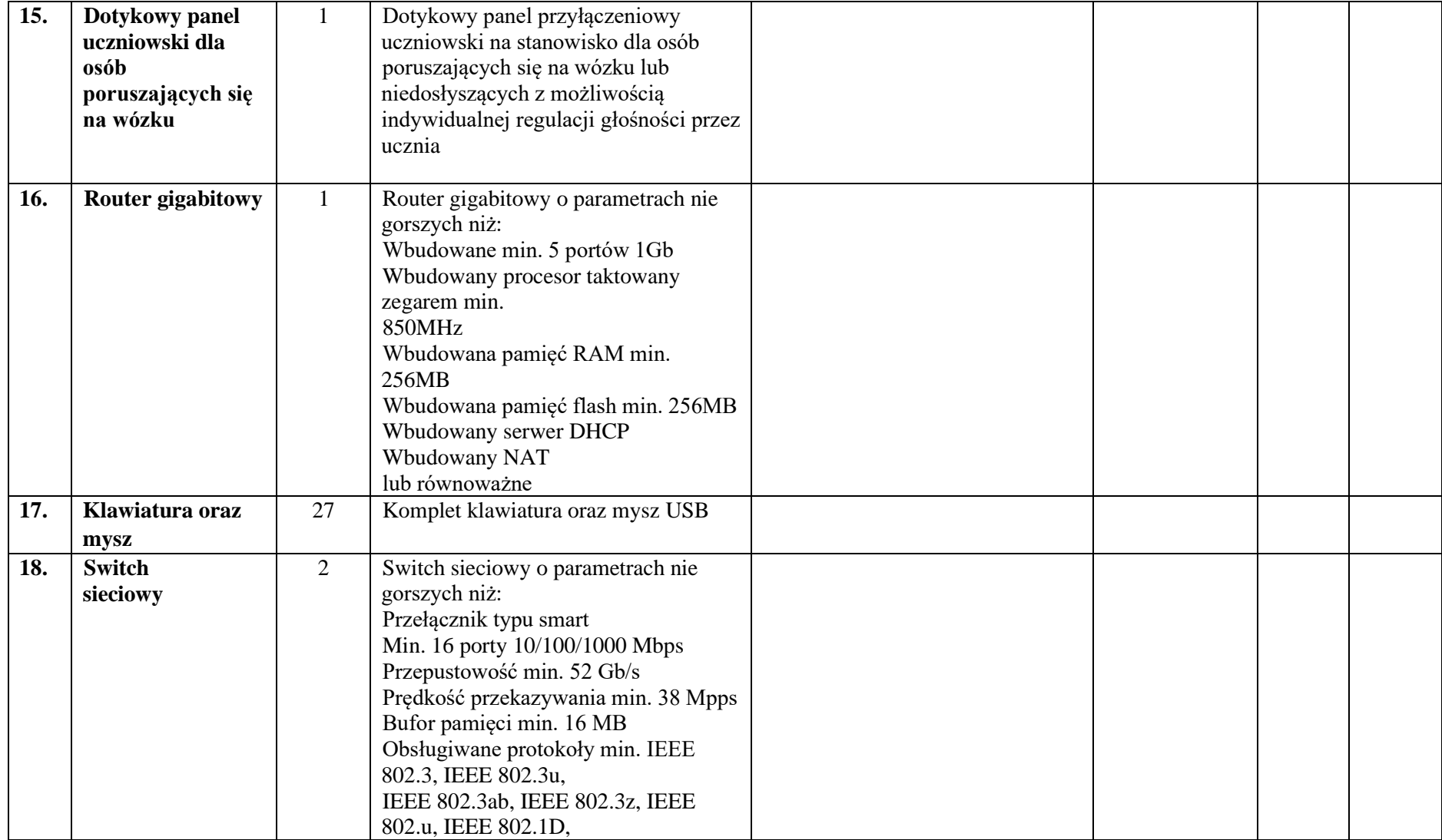

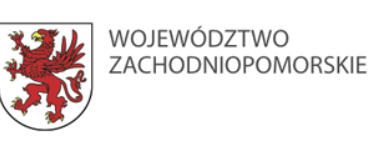

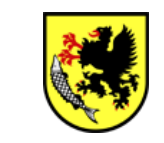

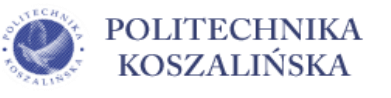

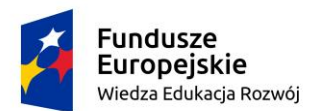

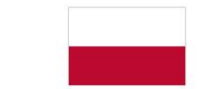

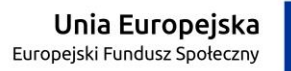

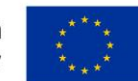

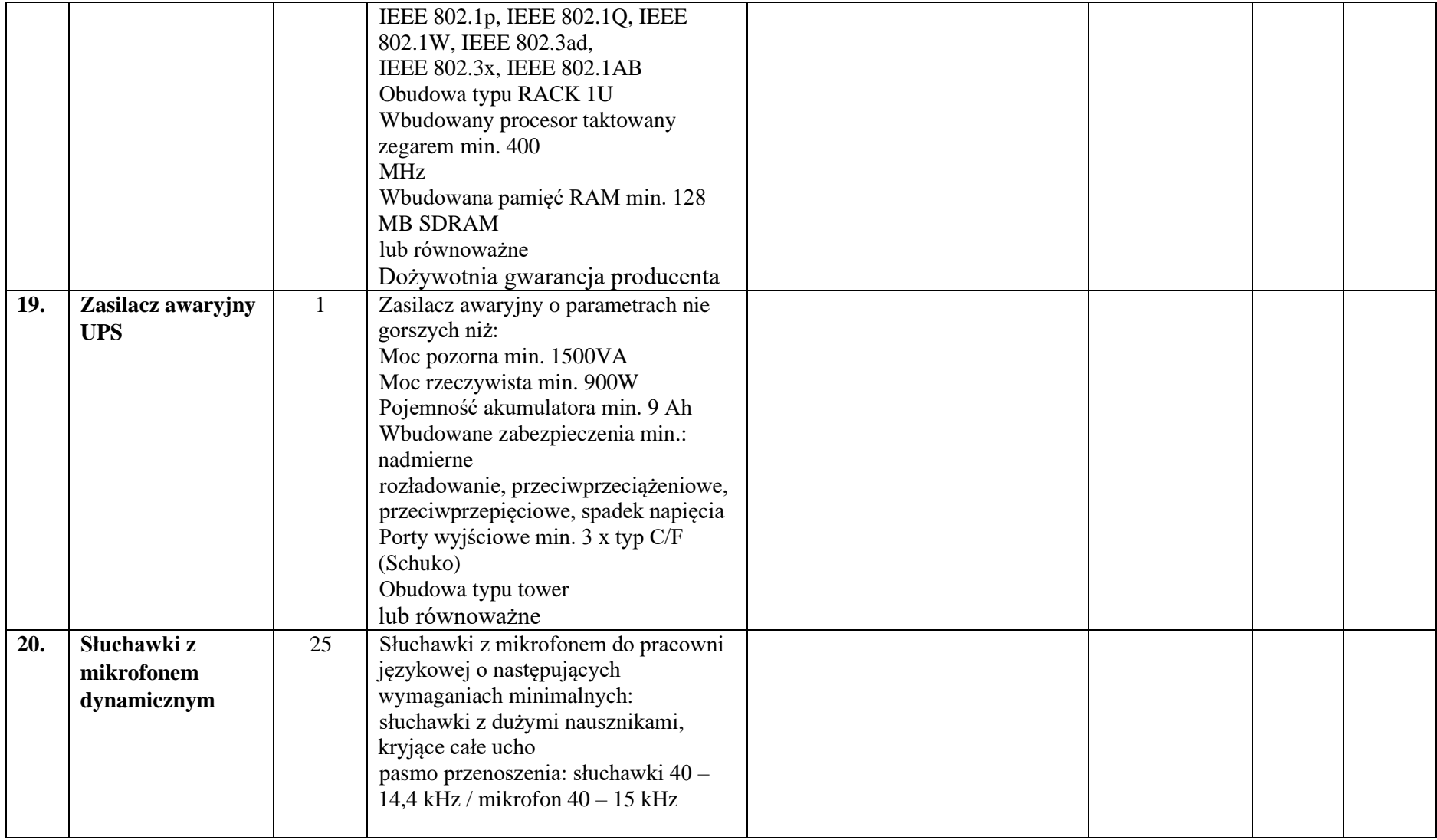

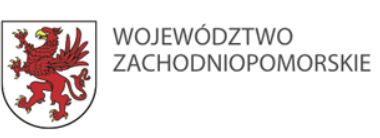

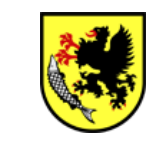

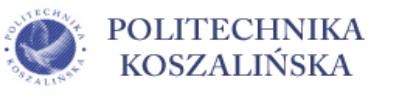

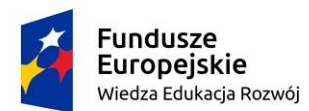

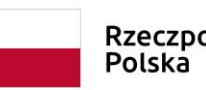

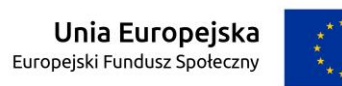

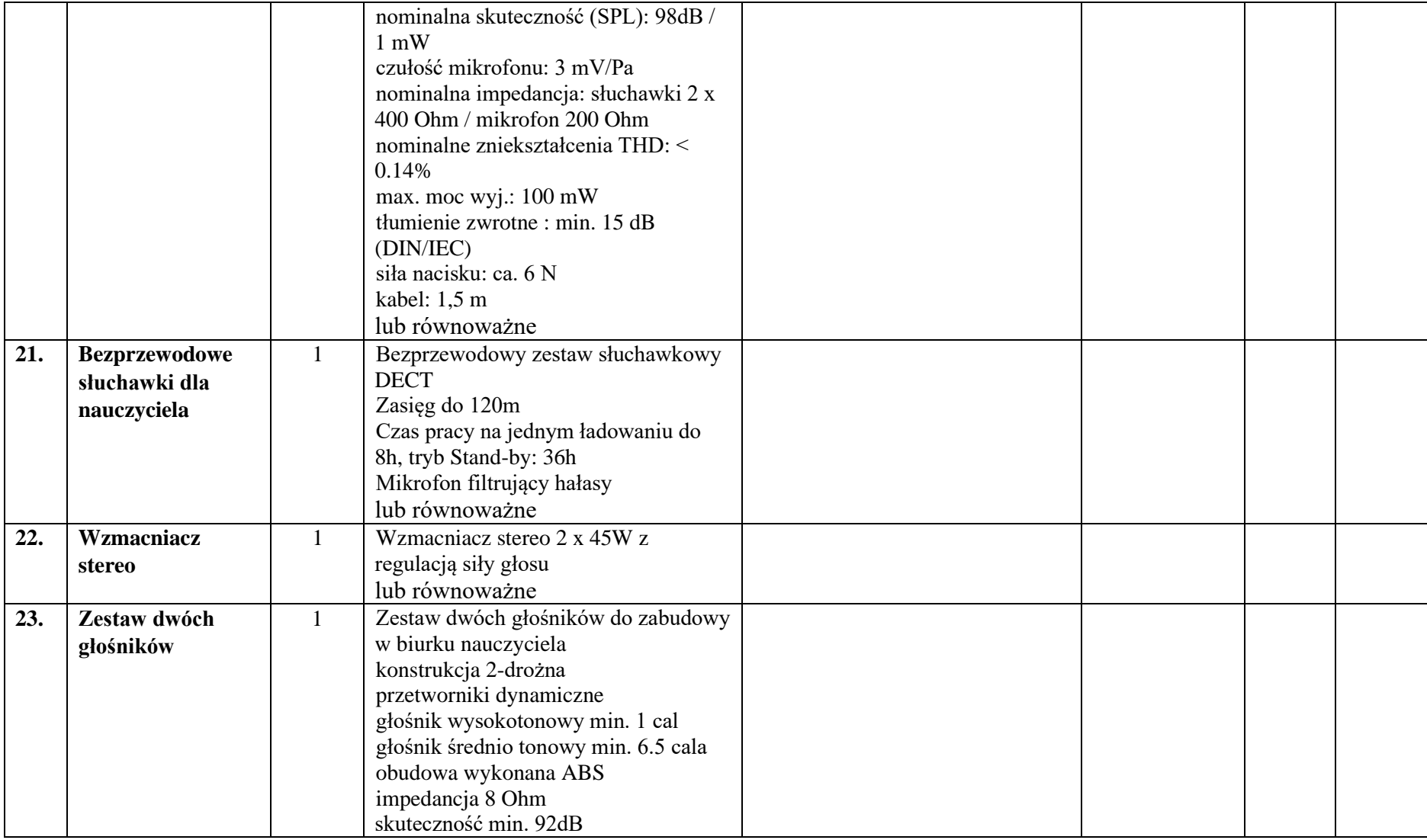

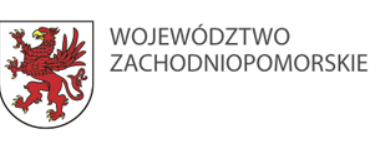

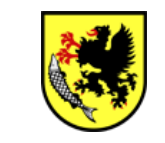

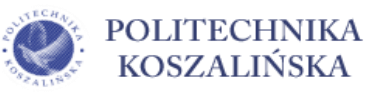

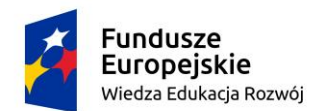

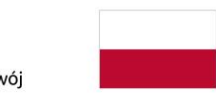

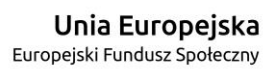

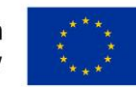

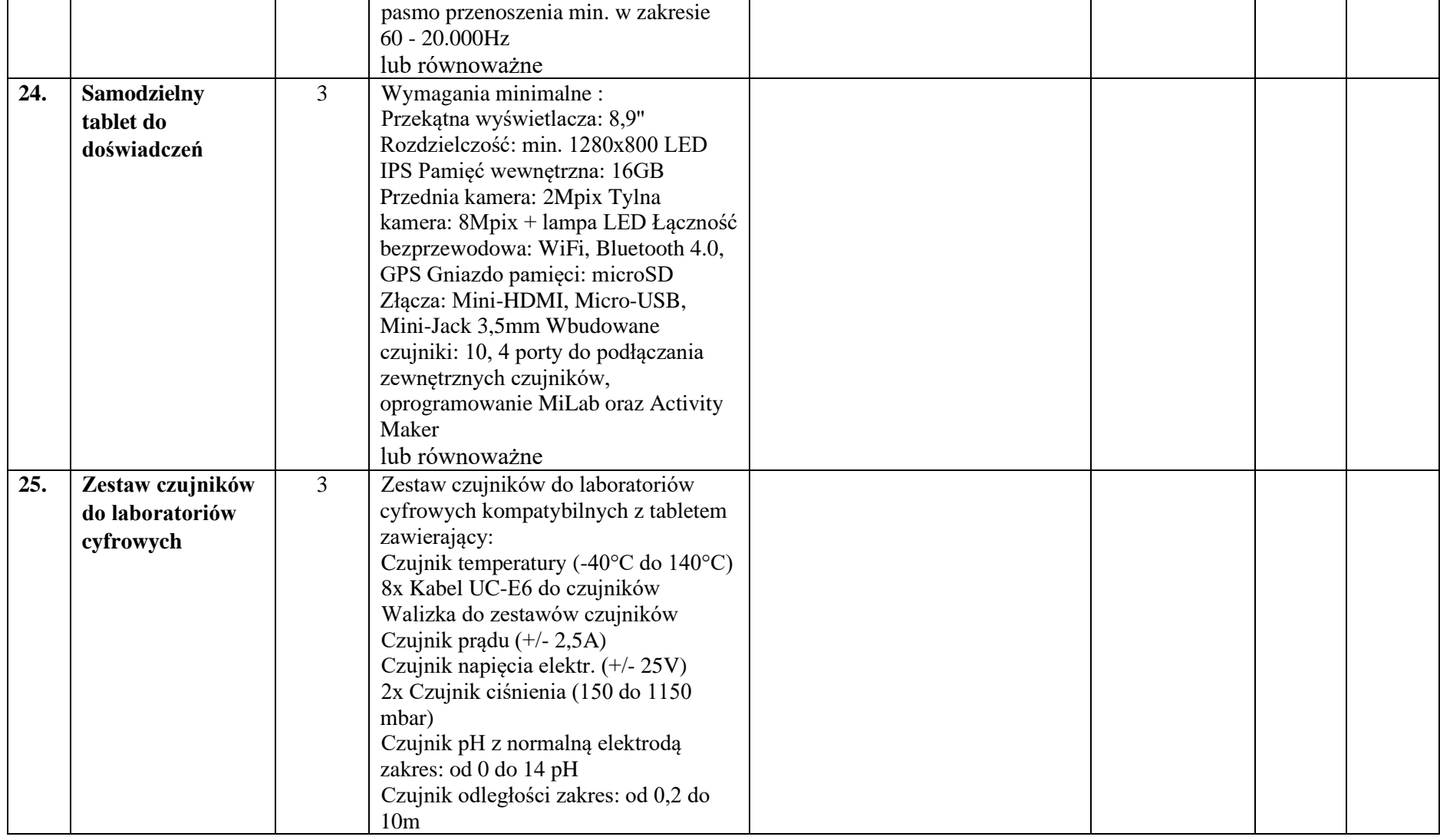

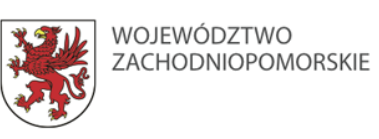

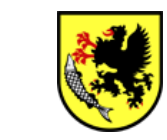

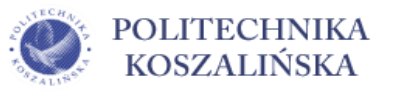

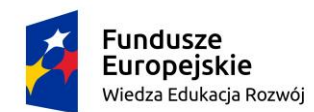

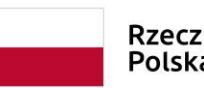

**Unia Europejska**<br>Europejski Fundusz Społeczny

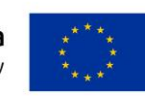

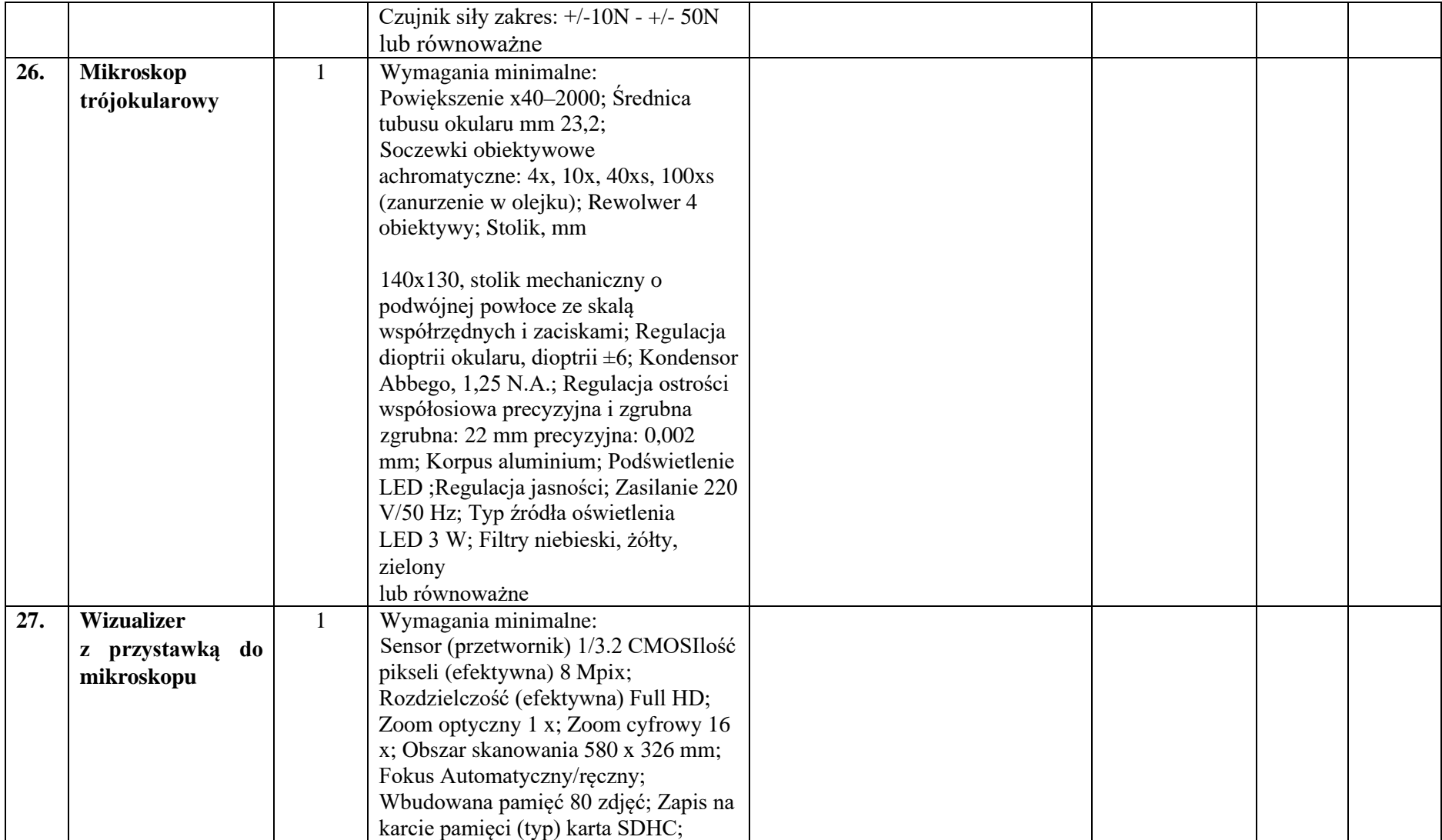

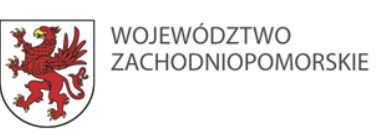

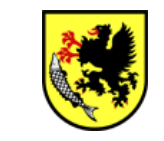

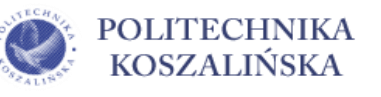

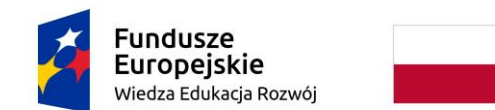

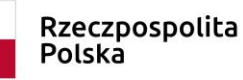

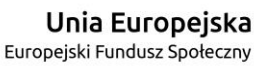

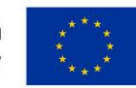

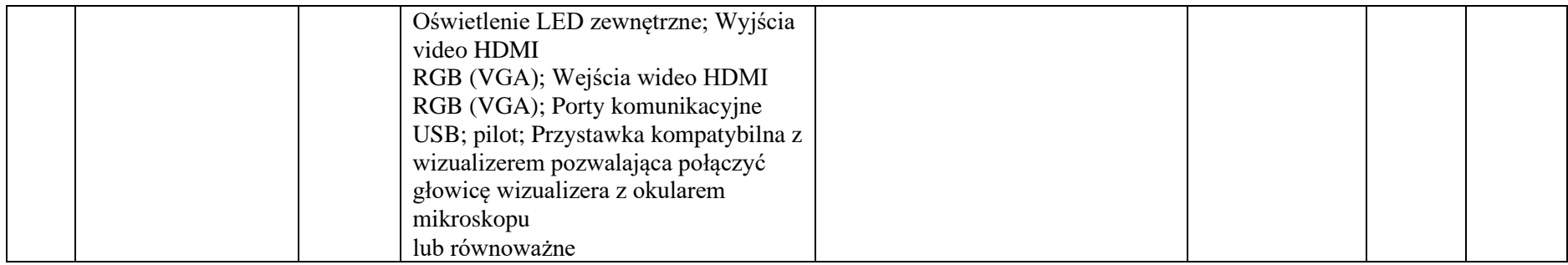

- **2.** Oświadczam, że przedmiot zamówienia dostarczę w terminie:
- $\Box$  do 14 dni od podpisania umowy
- $\Box$  do 10 dni od podpisania umowy

*Należy zaznaczyć odpowiednią kratkę. W przypadku, gdy wykonawca nie zaznaczy żadnej kratki Zamawiający nie przyzna wykonawcy punktów w tym kryterium.*

*Maksymalny termin dostawy wynosi do 28 dni roboczych (niepunktowane).*

- **3.** Oświadczam, że oferowany sprzęt jest zgodny z wymaganiami Zamawiającego, określonymi w SIWZ.
- **4.** Zapoznałem się z treścią Specyfikacji Istotnych Warunków Zamówienia (w tym ze wzorem umowy) i nie wnoszę do niej zastrzeżeń oraz uzyskałem konieczne informacje do przygotowania oferty i wykonania zamówienia.
- 5. \*Informacje stanowiące tajemnicę przedsiębiorstwa znajdują się w kopercie oznaczonej napisem "tajemnica przedsiębiorstwa" i zawarte są na stronach nr .................................. *(UWAGA: Wykonawca obowiązany jest uzasadnić zastrzeżenie niektórych informacji jako tajemnicy przedsiębiorstwa. Brak uzasadnienia przez wykonawcę podstaw do zastrzeżenia danych informacji jako tajemnicy przedsiębiorstwa oznacza, że dokonane zastrzeżenie jest bezskuteczne).*

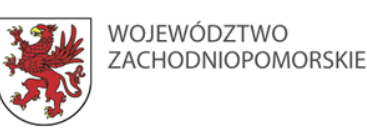

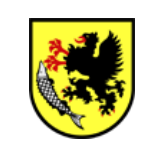

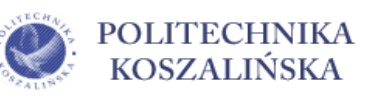

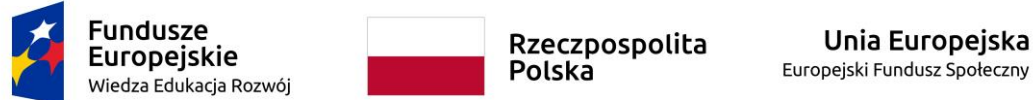

**6.** \*Zamówienie wykonam bez udziału podwykonawców/podwykonawcom powierzę następujący zakres dostaw:

………………………………………………………………….

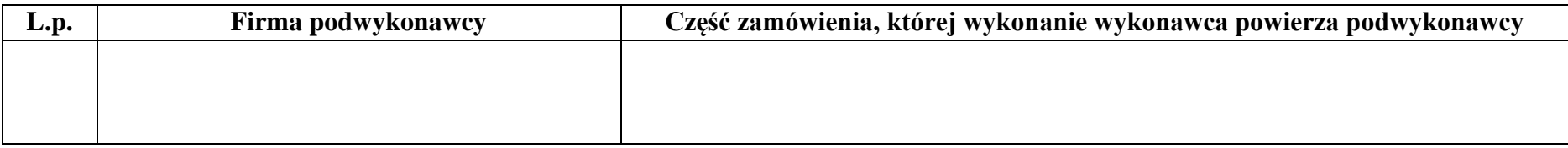

- **7. Wykonawca należy do kategorii:** *(należy zaznaczyć odpowiednią kratkę - jeżeli dotyczy)*
- □ małych przedsiębiorstw,
- □ średnich przedsiębiorstw;

8. Oświadczam, że wypełniłem obowiązki informacyjne przewidziane w art. 13 lub art. 14 RODO<sup>2</sup> wobec osób fizycznych, od których dane osobowe bezpośrednio lub pośrednio pozyskałem w celu ubiegania się o udzielenie zamówienia publicznego w niniejszym postępowaniu<sup>3</sup>.

- **9.** Załącznikami do niniejszej oferty są:
- 1) oświadczenie o braku podstaw do wykluczenia z postępowania,
- 2) pełnomocnictwo *(jeśli dotyczy).*

*\*niepotrzebne skreślić*

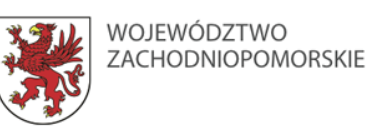

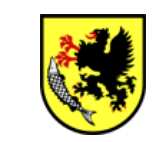

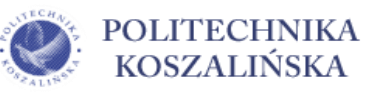

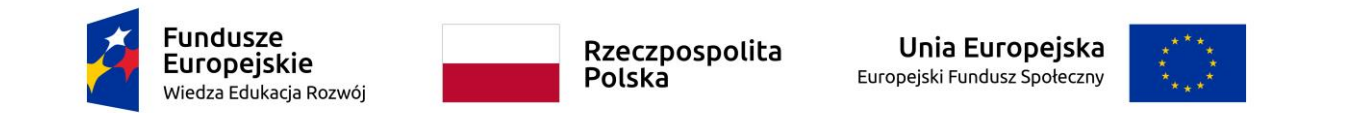

…………………………………………………………. *(podpis upełnomocnionego przedstawiciela Wykonawcy)*

ˡW przypadku oferty wspólnej wykonawców (konsorcjum, spółka cywilna) należy podać dane wszystkich wykonawców składających tą ofertę oraz wskazać pełnomocnika.

²Rozporządzenie Parlamentu Europejskiego i Rady (UE) 2016/679 z dnia 27 kwietnia 2016 r. w sprawie ochrony osób fizycznych w związku z przetwarzaniem danych osobowych i w sprawie swobodnego przepływu takich danych oraz uchylenia dyrektywy 95/46/WE (ogólne rozporządzenie o ochronie danych) (Dz. Urz. UE L 119 z 04.05.2016, str. 1).

³W przypadku gdy wykonawca nie przekazuje danych osobowych innych niż bezpośrednio jego dotyczących lub zachodzi wyłączenie stosowania obowiązku informacyjnego, stosownie do art. 13 ust. 4 lub art. 14 ust. 5 RODO treści oświadczenia wykonawca nie składa (w takim przypadku należy usunąć treść oświadczenia np. przez jego wykreślenie).

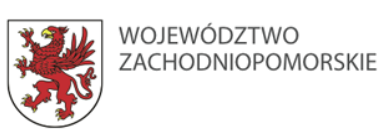

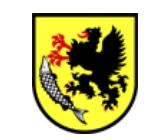

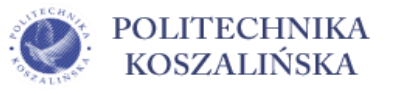